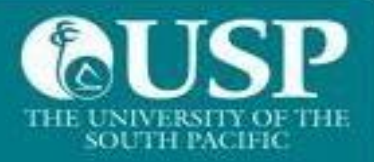

## Welcome to The University of the South Pacific

## **This is a guide for users of Windows Computers**

Before you connect, some Important information for you to know:

- 1. Allowed OS versions: Windows 10 and above
- 2. Recommended anti-virus options are listed:
	- a. Avira
	- b. Avast
	- c. Bitdefender
	- d. Bullguard
	- e. ESet
	- f. Kaspersky
	- g. McAfee/Trellix
	- h. Symantec Norton
- 1 st click on **Wi-Fi** icon
- 2<sup>nd</sup> select the **USP-WiFi** signal to connect

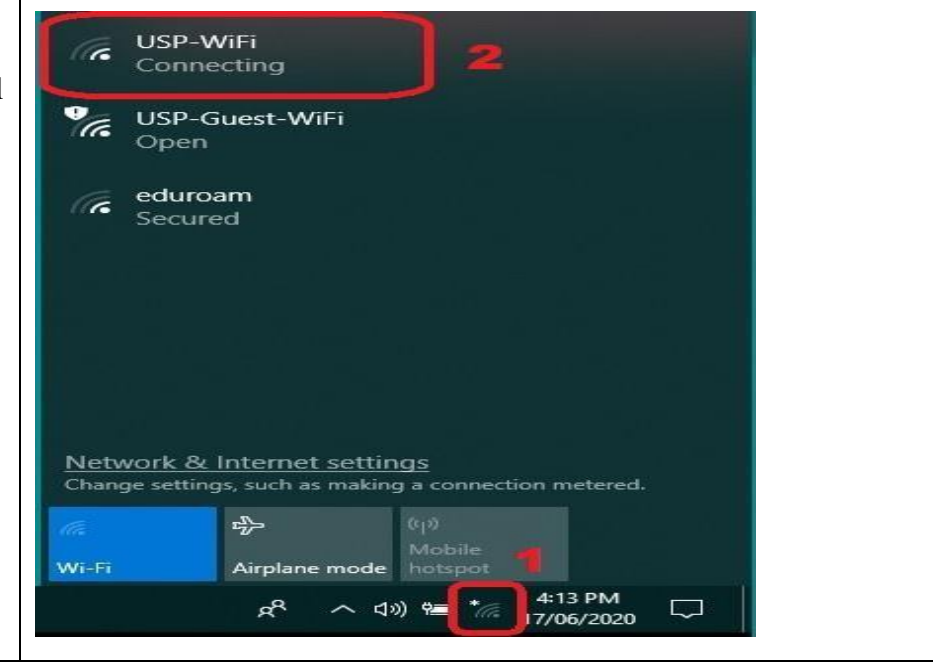

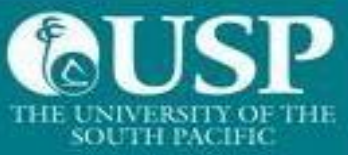

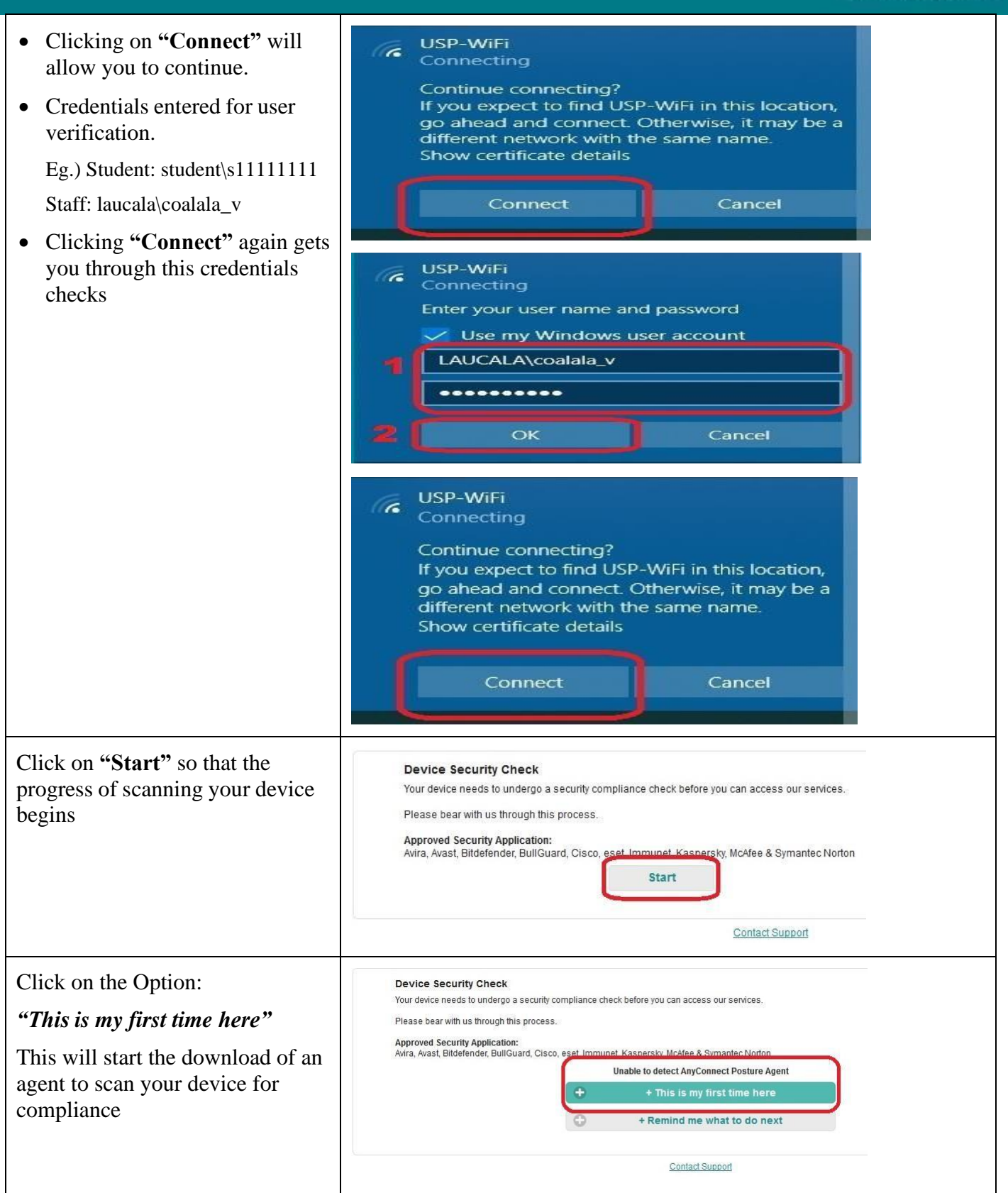

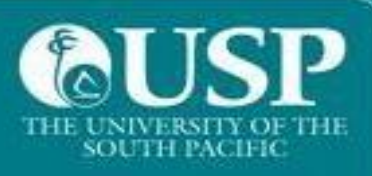

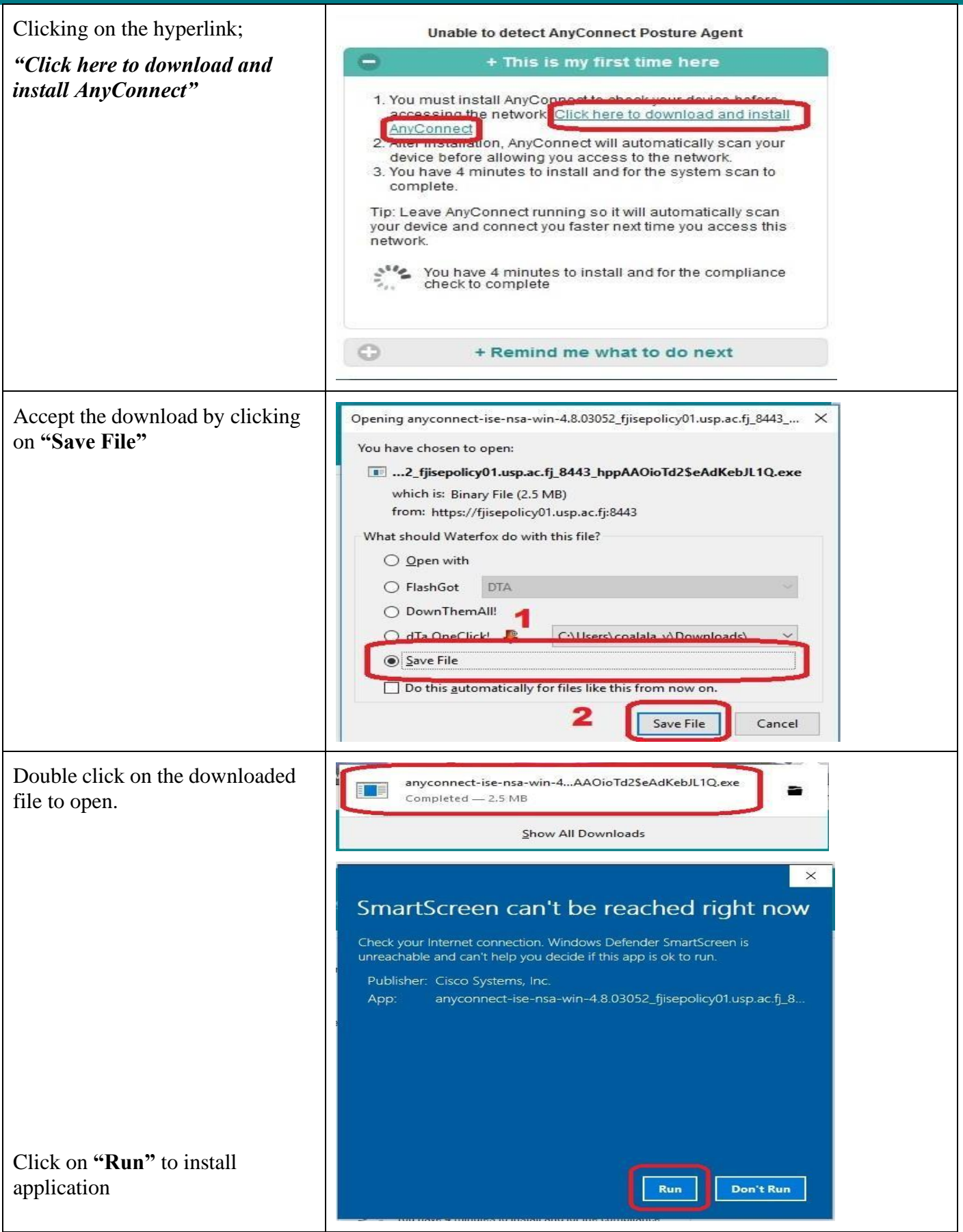

SUPPORT SERVICES, ITS 3

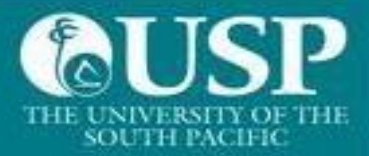

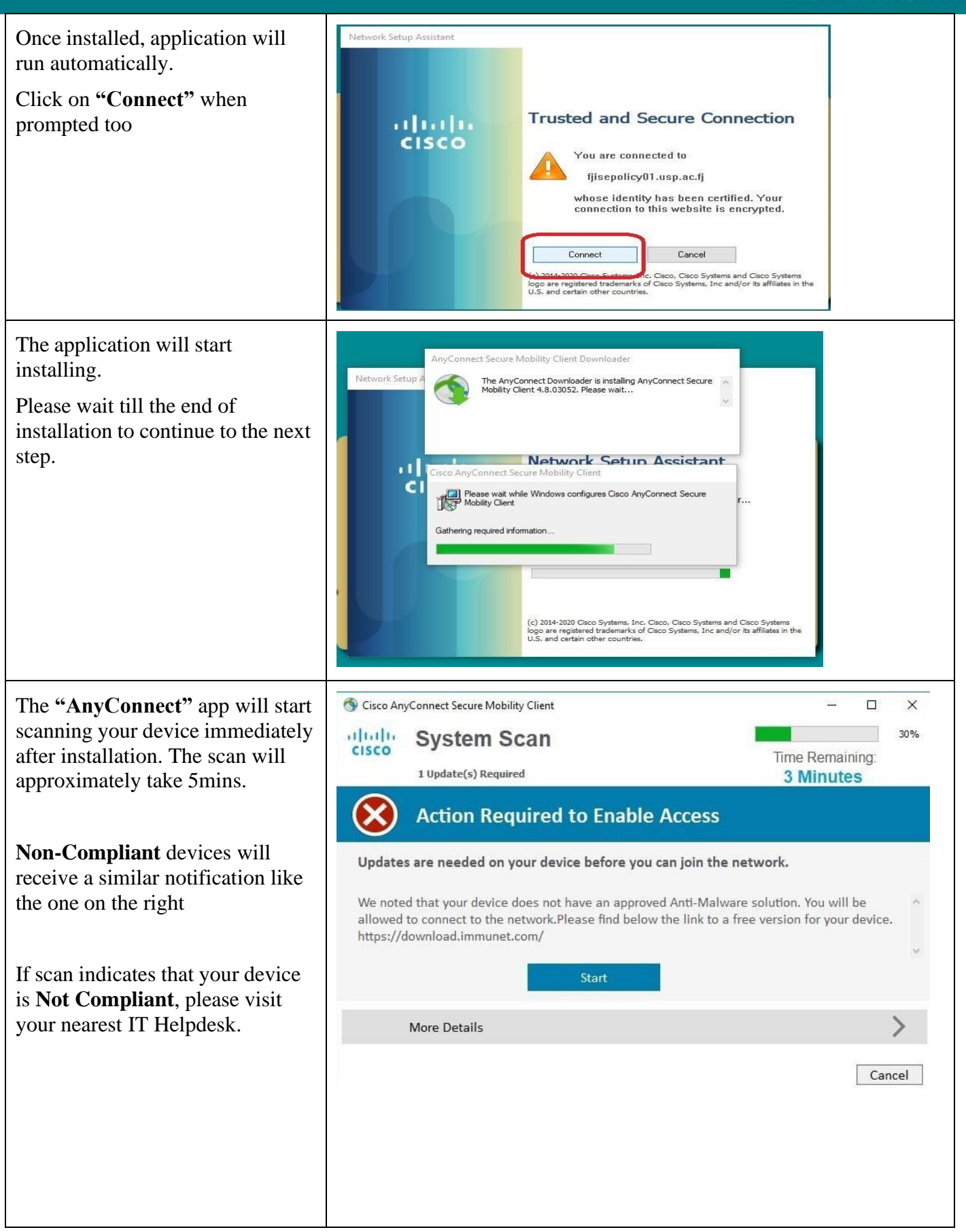

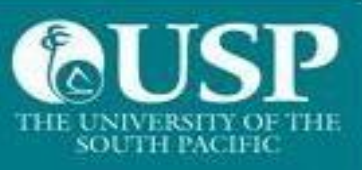

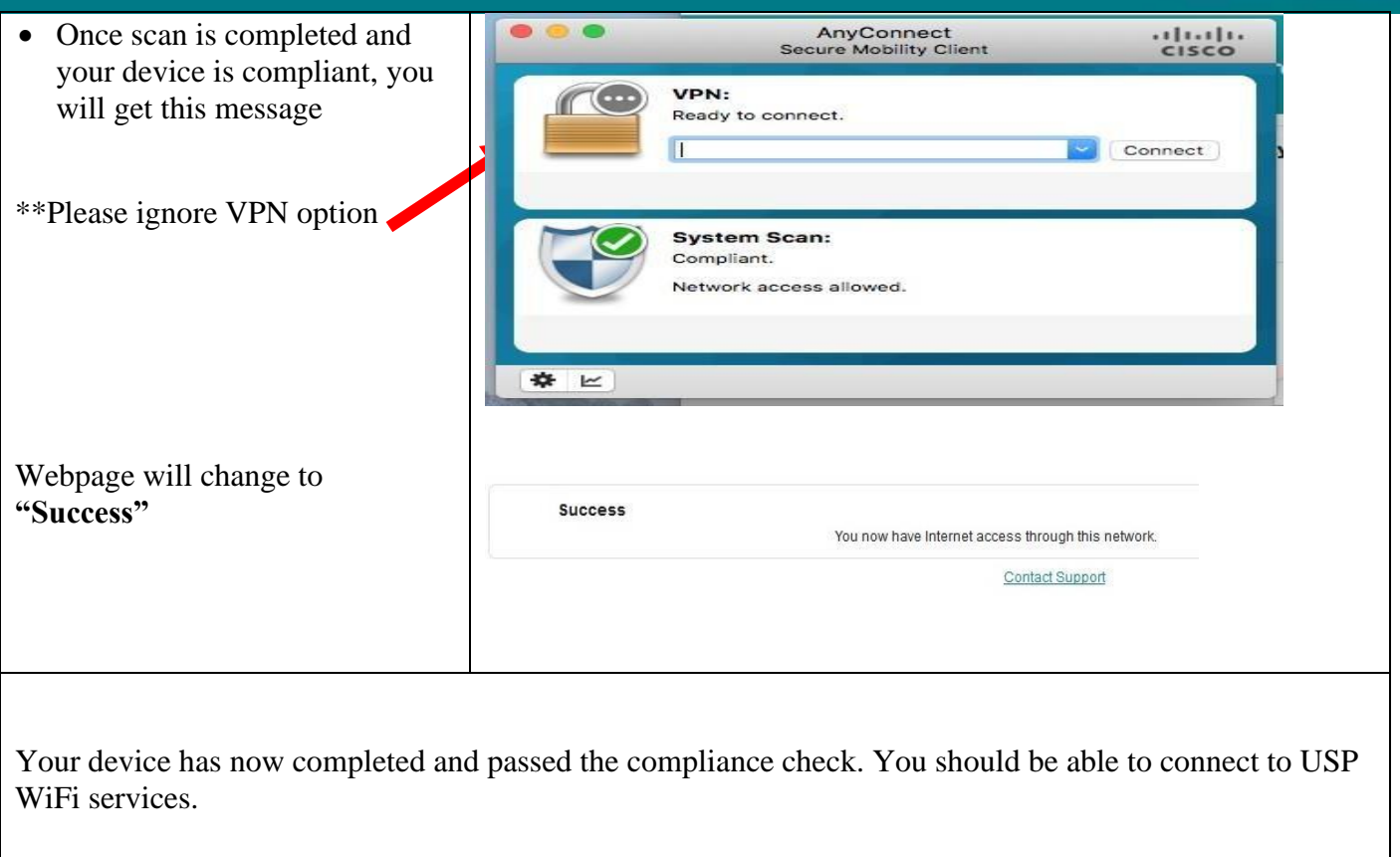